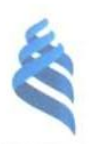

#### МИНИСТЕРСТВО НАУКИ И ВЫСШЕГО ОБРАЗОВАНИЯ РОССИЙСКОЙ ФЕЛЕРАЦИИ Федеральное государственное автономное образовательное учреждение высшего образования «Дальневосточный федеральный университет»

(ДВФУ)

#### ПОЛИТЕХНИЧЕСКИЙ ИНСТИТУТ (ШКОЛА)

#### Отделение горного и нефтегазового дела

Согласовано

«УТВЕРЖДАЮ»

Руководитель ОП A.b М.А. Зверева  $\langle 28 \rangle$ января 2021 г.

Директор отделения

Н.В. Шестаков января 2021 г.

#### РАБОЧАЯ ПРОГРАММА ДИСЦИПЛИНЫ «ГИС-анализ»

Направление подготовки 21.04.02 «Землеустройство и кадастры» Магистерская программа - Землеустройство и кадастры Форма подготовки очная

курс 1, 2 семестры 2, 3 лекции 18 час. практические занятия - час. лабораторные работы 72 час. в том числе с использованием МАО лек. 18 /пр. - /лаб. - час. всего часов аудиторной нагрузки 90 час. в том числе с использованием МАО \_\_ 18 час.  $=$ час. самостоятельная работа 126 в том числе на подготовку к экзамену 36 час. контрольные работы (количество) - не предусмотрены курсовая работа / курсовой проект не предусмотрены зачет - 2 семестр  $3$ кзамен - 3 семестр

Рабочая программа составлена в соответствии с требованиями Федерального образовательного стандарта по направлению подготовки 21.04.02 Землеустройство и кадастры, утвержденного приказом Министерства науки и высшего образования Российской Федерации от 11.08.2021 г. № 945

Рабочая программа дисциплины обсуждена на заседании отделения горного и нефтегазового дела, протокол № 5 от 28 января 2021 г.

Директор отделения к.т.н., доцент Шестаков Н.В. Составитель: Кияшко Г.А.

#### **I. Рабочая программа пересмотрена на заседании отделения**:

Протокол от « $\_\_\_$  »  $\_\_\_\_\_$  20  $\_\_$  г. №  $\_\_\_\_\_$ Директор отделения \_\_\_\_\_\_\_\_\_\_\_\_\_\_\_\_\_\_\_\_\_\_\_ \_\_\_Шестаков Н.В.\_\_ (подпись) (И.О. Фамилия)

#### **II. Рабочая программа пересмотрена на заседании отделения**:

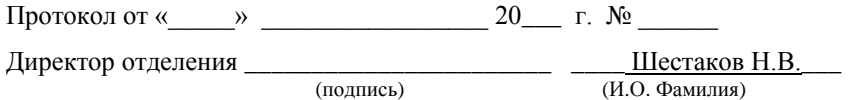

#### **ABSTRACT**

**Master's degree in** 21.04.02 «Land management and Cadasters»

**Program** «Geoinformatics and Cadaster techniques»

**Course title:** «GIS Analysis»

**Basic part of Block 1 «**Land management and Cadasters **» (**Б1.Б.06)**, 6 cred-**

**its**

#### **Instructor:** Sergey Mikhaylovich Krasnopeyev

#### **At the beginning of the course a student should be able to have:**

- competencies, formed as a result of learning previous disciplines – «Informatics in Geodesy», «Higher Geodesy, cartography and basics of coordinate-time systems», «Geographic Information Systems and Technologies»;

- the ability to abstract thinking, analysis, synthesis;

**-** readiness for self-development, self-realization, use of creative potential;

**-** the ability to search, storage, processing and analysis of information from various sources and databases, to represent it in the required format using the information, computer and network technology;

**-** the ability to participate in the implementation of research results and new developments.

#### **Learning outcomes:**

Formation of competencies that contribute to the self-design and implementation of GIS application projects and to perform geospatial data analysis in the field of land management and cadastre.

#### **Course description:**

«GIS Analysis» is a theoretical and practical course that solves the following problems:

- formation of knowledge about the methods of digital representation of geographic data and their properties, spatial data models;

- study of tools and methods of geospatial analysis;

- acquisition of practical skills in working with methods of spatial analysis in geographic information systems.

#### **Main course literature:**

1. Kapralov E.G., Koshkarev A.V., Tikunov V.S., et al. Geoinformatika. Uchebnik dlya Vuzov v 2 knigakh: kn. 1 [Geoinformatics. Textbook for universities and colleges in 2 books: book 1. Moscow. Akademiya. 2008. 375 p.] (rus)

URL: <http://lib.dvfu.ru:8080/lib/item?id=chamo:290800&theme=FEFU>

2. Kapralov E.G., Koshkarev A.V., Tikunov V.S., et al. Geoinformatika. Uchebnik dlya Vuzov v 2 knigakh: kn. 2 [Geoinformatics. Textbook for universities and colleges in 2 books: book 2. Moscow. Akademiya. 2008. 381 p.] (rus)

URL: <http://lib.dvfu.ru:8080/lib/item?id=chamo:290800&theme=FEFU>

**Form of final control:** exam*.*

#### 1. Цель и задачи освоения дисциплины

Цель: приобретение студентами необходимых знаний и умений, способствующих проведению анализа геопространственной информации при решении задач в области землеустройства и кадастра.

Задачи:

- обзор способов цифрового представления пространственных данных, моделей пространственных данных, основных средств и методов пространственного анализа с помощью ГИС;

- формирование практических навыков работы с методами пространственного анализа в геоинформационных системах.

Планируемые результаты обучения  $\Pi$ <sup>O</sup> ланной дисциплине, соотнесенные с планируемыми результатами освоения образовательной формирование программы, характеризуют элементов следующих компетенций.

Общепрофессиональные компетенции выпускников и индикаторы их достижения

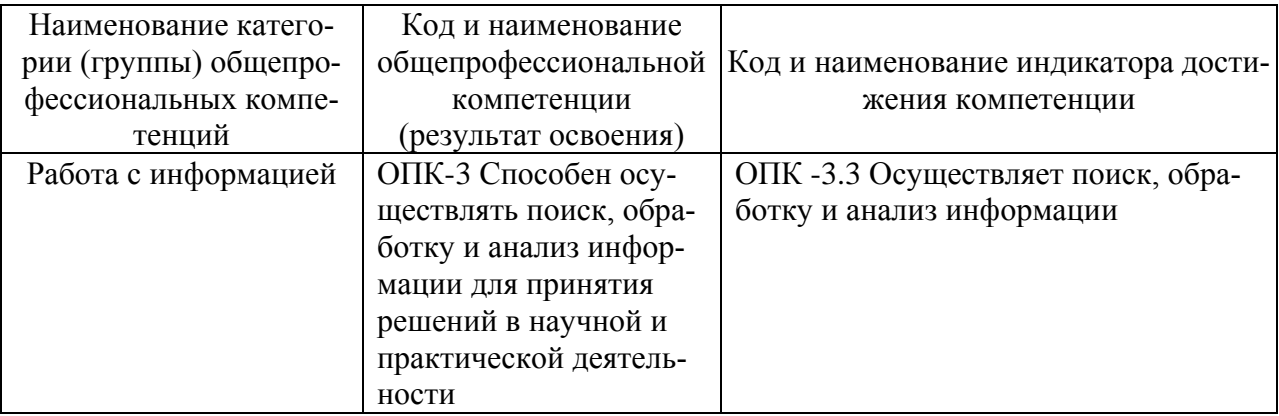

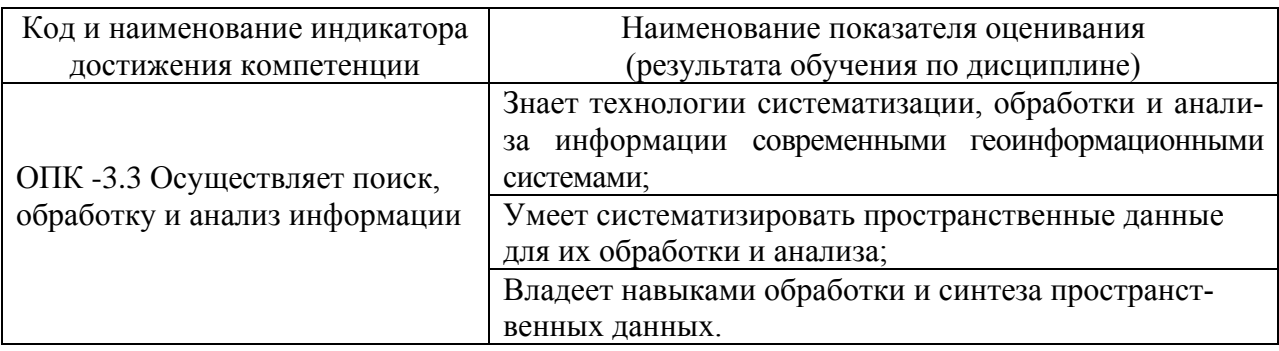

Профессиональные компетенции выпускников и индикаторы их достижения:

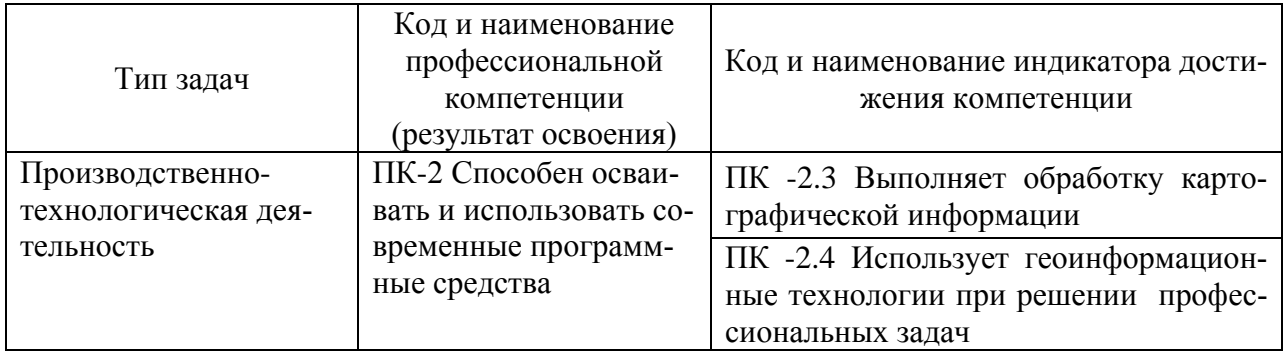

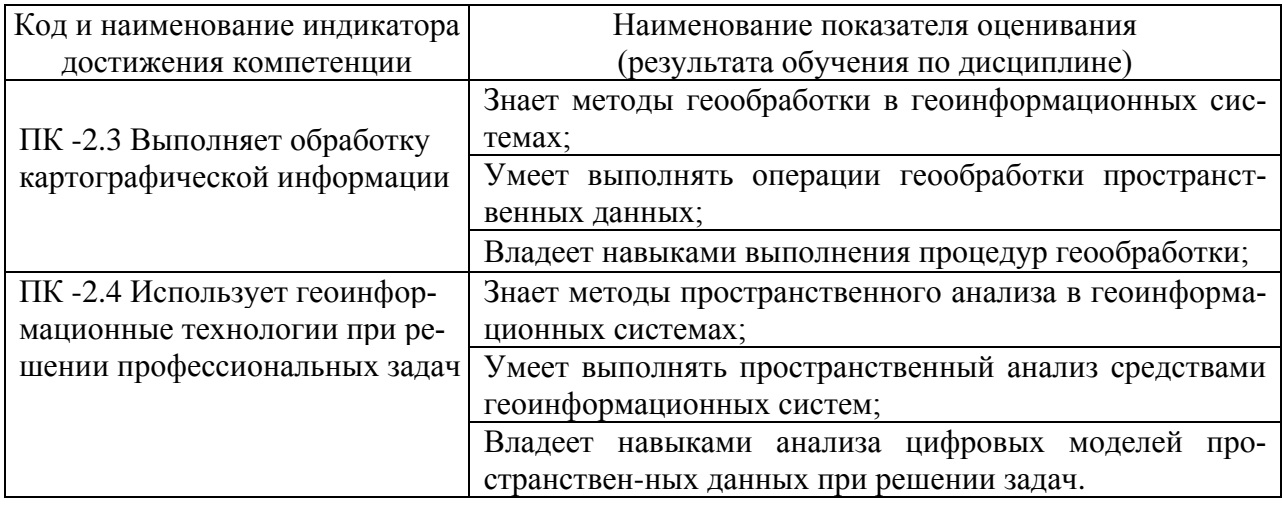

#### **2. Трудоёмкость дисциплины и видов учебных занятий по дисциплине**

Общая трудоемкость дисциплины составляет 6 зачётных единиц/216 академических часов. Учебным планом предусмотрено лекции – 18 час (интерактив), лабораторные работы – 72 час., самостоятельная работа – 126 час. (в том числе 36 час. контроль). Дисциплина реализуется во 2 и 3 семестрах. Форма контроля – зачет во 2 семестре, экзамен в 3 семестре

### **Структура дисциплины**

Форма обучения – очная.

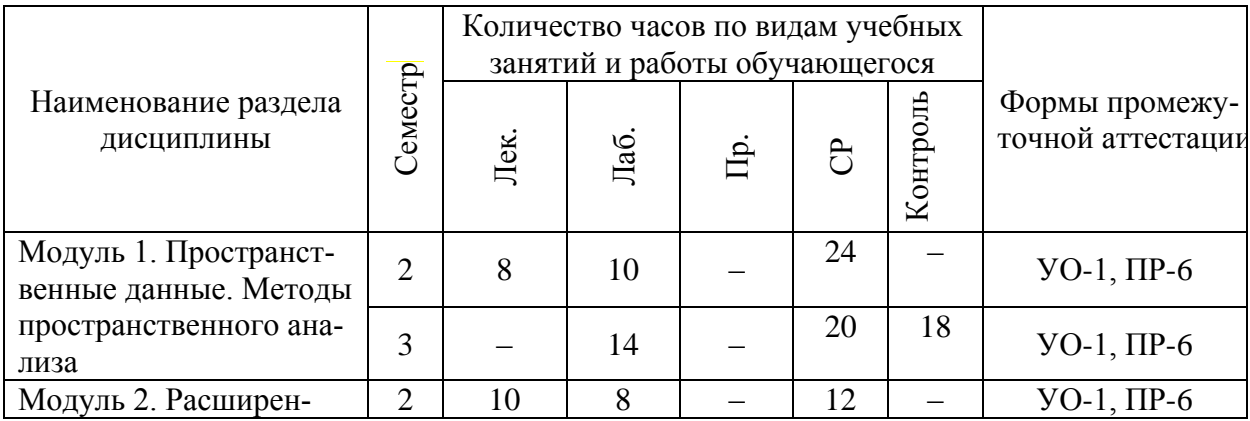

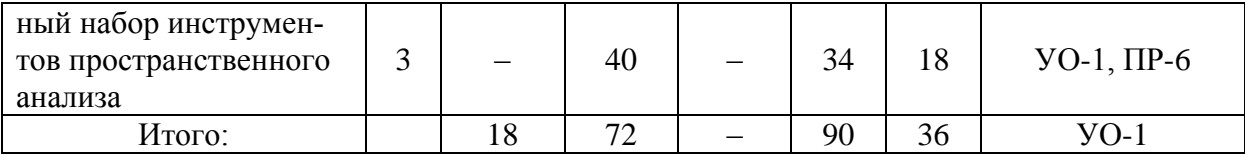

Для формирования вышеуказанных компетенций в рамках дисциплины «ГИС-анализ» применяются следующие методы активного/интерактивного обучения: лабораторные работы, лекция-дискуссия, лекция-беседа.

### 3. СТРУКТУРА И СОЛЕРЖАНИЕ ТЕОРЕТИЧЕСКОЙ ЧАСТИ КУРСА 2 семестр (18 час., интерактив)

МОДУЛЬ  $\mathbf{1}$ . Пространственные Методы данные. пространственного анализа (8 час.).

Тема 1. Понятие географической системы координат. Картографические проекции (2 час.). Поверхности эллипсоида, геоида, квазигеоида. Понятие геодезической даты (Datum). Преобразования между геодезическими датами. Геодезическая (географическая) система координат. Пространственная прямоугольная (картезианская) система координат. Системы высот. Проективные системы координат: виды вспомогательных проекций; ориентировка вспомогательной поверхности относительно полярной оси или экватора эллипсоида; способ получения; характер искажений.

Тема 2. Источники и модели пространственных данных. (2 час.). Бумажные носители - технология координатной привязки. Векторная графика – конвертация форматов, координатная привязка. Данные в табличной форме. Данные прямых инструментальных измерений – системы глобального позиционирования. Данные дистанционного зондирования Земли. Готовые цифровые пространственные данные - общедоступные пространственные данные. Модели пространственных данных.

Тема 3. Пространственные Созлание взаимосвязи.  $\mathbf{M}$  $(2 \text{ vac.}).$ редактирование пространственных Контроль ланных взаимосвязей объектов с использованием механизмов «топология карты» и «топология базы геоданных». Редактирование пространственных объектов с использованием механизма контроля топологии карты. Создание новых пространственных объектов с использованием топологии карты.

Редактирование пространственных объектов с использованием механизма контроля топологии базы геоданных. Понятия «кластерный допуск»; «приоритет классов объектов»; «топологическое правило». Поиск ошибок топологии, создание отчёта о состоянии данных (наличии ошибок), автоматическое исправление ошибок.

**Тема 4. Стандартные инструменты и методы пространственного анализа (2 час.).** Выборка объектов по атрибутивному или пространственному критерию. Буферизация объектов. Операции топологического перекрытия слоёв (оверлейные операции). Агрегирование данных. Зонирование. Сетевой анализ.

# **МОДУЛЬ 2. Расширенный набор инструментов пространственного анализа (10 час.).**

**Тема 1. Модель данных «Динамическая сегментация» (2 час.).**  Приложения, использующие модель данных «Динамическая сегментация» (ДС). Основные понятия модели данных ДС: Система маршрутов, сегмент, маршрут, событие. Типы событий: точечные, линейные, непрерывные. Представление модели данных ДС в цифровой форме.

**Тема 2. Анализ поверхностей и полей (2 час.).** Источники данных для цифровой модели рельефа (ЦМР): топографические карты и планы; стереопары радарных и оптических систем; облака точек лазерных сканеров.

Типы ЦМР: растровые модели (матрицы высот); векторные модели (TIN – Triangulated Irregular Network; Terrain Dataset); данные лидарной съёмки (LAS – Logging ASCII Standard).

Математические алгоритмы, используемые для построения ЦМР. Использование ЦМР: расчёт морфометрических характеристик; Гидрологическое моделирование; Ортотрансформирование аэро- и космических снимков; Оценка зон видимости с заданной точки (точек) обзора.

**Тема 3. Совместный растрово-векторный анализ (2 час.).** Значение "Нет данных" и как оно влияет на анализ. Карты расстояний. Расстояние с взвешенной стоимостью. Построение кратчайшего пути. Статистика по ячейкам. Зональная статистика. Переклассификация. Калькулятор растров.

**Тема 4. Данные дистанционного зондирования Земли. Методы повышения качества геометрических и радиометрических характеристик (2 час.).** Пространственные преобразования: локальные (свёртка), глобальные, многомасштабные. Пространственная фильтрация. Типы локальных фильтров: линейные, статистические, градиентные. Фильтр усиления высоких частот. Сглаживающий фильтр. Фильтр выделения границ.

Спектральные преобразования. Модификация контрастности изображения: гистограмма, передаточная функция. Пространство признаков. Многоспектральные отношения, вегетационные индексы.

**Тема 5. Данные дистанционного зондирования Земли. Мониторинг изменений. (2 час.).** Цели мониторинга. Требования к предварительной обработке изображений. Технологические принципы идентификации изменений: визуальный анализ; формирование композитного изображения из мультивременных изображений; разность (вычитание) изображений; отношения изображений; постклассификационное сравнение; статистический анализ.

# **4. СТРУКТУРА И СОДЕРЖАНИЕ ПРАКТИЧЕСКОЙ ЧАСТИ КУРСА (72 час.)**

Структура и содержание практической части курса включает в себя тематику и содержание лабораторных работ.

#### **2 семестр (18 час.)**

### **Лабораторная работа 1. Согласование геодезических дат (2 час.)**

1. Согласовать отображение материалов, использующих различные системы координат и геодезические даты (Датумы). Оценить погрешности совмещения пространственных данных (ПД), вызванные отсутствием согласования систем координат.

Исходные данные:

 Фрагмент многозонального космического снимка радиометра ASTER (пространственное разрешение 15 м). Географическая СК, Датум WGS1984

 Фрагмент топографической карты масштаба 1 : 100 000. СК Гаусса-Крюгера (поперечная Меркатора), зона 23 (центральный меридиан 135E), Датум Пулково 1942 г.

2. Оценить погрешности совмещения пространственных данных (ПД), вызванные

отсутствием согласования систем координат;

 погрешностью пространственно привязки (например, для космических снимков, трансформированных в картографическую проекцию по данным бортовой автоматической системы навигации) и не учётом влияния рельефа местности.

Измерить степень рассогласования государственной топографической карты масштаба 1 : 25 000 (система координат – Пулково 1995) и

А) снимка с КА «Канопус-В №1» (СК UTM, пространственное разрешение 2,1 м, привязка по орбитальным параметрам) без согласования систем координат;

Б) того же снимка после согласования систем координат;

В) того же снимка после ортокоррекции и согласования систем координат.

**Лабораторная работа 2. Координатная привязка растровых наборов данных (3 час.)**

Условия корректной географической привязки растровых наборов данных.

1. Выполнить координатную привязку в Государственную систему координат 1942 г., зона 23, фрагмента отсканированной топографической карты двумя способами:

 Для формирования реперных точек использовать координатно привязанный векторный слой объектов транспортной инфраструктуры.

 В качестве реперных точек взяты пересечения километровых линий топографической карты, ближайшие к углам растра. Их координаты в системе координат Гаусса-Крюгера, зона 23, приведены в файле GCP's.txt

2. Выполнить привязку растровой копии номенклатурного листа топографической с отсутствующими на ней координатными линиями (система координат и проекция известны). Для координатной привязки в качестве координатной основы использовать:

 Знание правила разграфки номенклатурных листов топографических карт;

Координатно привязанный слой автомобильных дорог.

3. Выполнить привязку растровых копий карт, информация о системе координат и проекции которых не известна

### **Лабораторная работа 3. Отображение табличных данных (4 час.).**

1. Отобразить положение объектов в пространстве, если информация о координатах объектов размещена в таблицах (\*.dbf, \*.mdb, \*.xls) или файлах текстового формата (\*.csv).

2. Создать слой разграфки листов топографических карт (индексной сетки) масштаба 1 : 1 000 000 на территорию Приморского края. Обеспечить возможность изгиба линий широты при отображении её в проективных системах координат, например Пулково 1942, зона 23.

3. Результаты береговых наблюдений морских млекопитающих представлены в таблице. Построить карту визуально обнаруженных млекопитающих с дифференциацией по видам, возрасту и количеству согласно легенде.

4. Построить карту маршрута движения судна по результатам GPSтрекинга с указанием участков, скорость движения на которых превышала 10 км/час.

**Лабораторная работа 4. Коллективное создание чернового варианта карты лесоустроительных кварталов для последующего редактирования с использованием топологии базы геоданных (2 час.).**

Исходные данные:

*лесоустроительные планшеты (координатно привязанные) Многоудобненского лесничества ГЛОХ «Орлиное» (Лесоустройство 1990 г.).*

1. Каждый студент оцифровывает сеть лесоустроительных кварталов на индивидуальном лесоустроительном планшете. Результат представить в формате shape-файла полигонального типа.

2. Объединить созданные фрагменты в единый набор данных «квартальная сеть Многоудобненского лесничества». Импортировать срзданный набор данных в базу геоданных.

**Лабораторная работа 5. Редактирование пространственных данных с использованием топологии карты (1 час.).**

- 1. Редактирование общей границы (ребра).
- 2. Редактирование общей для 3-х и более полигонов вершины.

## **Лабораторная работа 6. Редактирование пространственных данных с использованием топологии базы геоданных (4 час.).**

Выполнить топологическое редактирование созданной карты, воспользовавшись топологическими правилами

- не допускается перекрытие кварталов;
- не допускается наличие «дыр» между кварталами.

Последовательность действий:

 создание класса объектов «топология» (пороговое значение, приоритет набора данных, правила);

- проверка топологии;
- отчёт об ошибках;
- визуализация ошибок;

 таблица ошибок, навигация между ошибками (панель инструментов «Топология»);

 автоматическое исправление ошибок с пороговым значением  $\epsilon$ = 15 метров;

 индивидуальное исправление ошибок с пороговым значением  $> 15$  метров;

редактирование и валидация в конкретном экстенте.

### **Лабораторная работа 7. Создание пространственных данных с использованием топологии базы геоданных (2 час.).**

Разделить Пограничный район Приморского края на 2 части строго по линии железной дороги.

Использовать топологию для членения полигональных объектов линейными объектами. Правило: «Согласования общих границ различных картографических слоёв».

### **3 семестр (54 час.)**

#### **Лабораторная работа 8. Пространственный анализ (6 час.).**

1. Определить площадь (в км.кв.) и долю территории, имеющей статус «особо охраняемой природной территории», для каждого административного образования Приморского края.

2. Подготовить карту земель, доступных для хозяйственного использования. Из хозяйственного использования исключить земли вокруг населённых пунктов в радиусе:

10 км, если численность населения не превышает 10 000 чел.;

18км, если численность населения не превышает 40 000 чел.;

25км, если численность населения не превышает 100 000чел.;

40км, если численность населения превышает 500 000 чел.

3. Определить районы Приморского края, наиболее привлекательные с точки зрения охоты на водоплавающую дичь. Критерий привлекательности - площадь (в км.кв.) лучших угодий для охоты на водоплавающую дичь.

4. Подготовить карту земель, доступных для хозяйственного использования. Из хозяйственного использования исключить земли вокруг автодорог в радиусе:

10 км, для дорог краевого значения;

25км, для дорог федерального значения;

**Лабораторная работа 9. Соединение и связывание по атрибутам. Пространственное соединение (6 час.).**

1. Создать таблицу-перечень встречающихся на выбранной территории типов леса и занимаемой ими площади.

2. Рассчитать общий запас древесины в некотором квартале, выбранном интерактивно на экране.

3. Рассчитать запас древесины по каждой породе в некотором квартале.

4. Определить ближайший к сельскому населённому пункту посёлок городского типа или город и расстояние между ними.

5. Создать отношение «Один ко многим» между классами объектов «Квартала» (класс-источник) и «Выдела» (класс-адресат).

6. Создать таблицу-перечень встречающихся на территории кварталов № 3, 5 типов леса и занимаемой ими площади.

**Лабораторная работа 10. Цифровые модели местности, способы их генерации и визуального представления (6 час.).**

Способы цифрового представления поверхностей. Растровый способ представления – регулярная сеть точек (GRID). Векторный способ представления – нерегулярная сеть точек (TIN, Triangulated Irregular Network). Алгоритмы интерполяции на регулярную сеть точек: метод обратно взвешенных расстояний; метод глобального полинома; сплайн-метод; Кригинг. Тиры данных используемых при построении TIN. Тип данных «Terrain».

1. Построить цифровую модель рельефа (ЦМР) (исходные данные: изолинии, отметки высот и урезов воды) методами обратно взвешенных расстояний и «Topo to Raster» (ПО ArcGIS).

2. Сгенерировать TIN-поверхность, на основе массива точечных данных. Уточнить TIN-поверхность за счёт дополнительной информации о:

 линиях, не нарушающих гладкость моделируемой поверхности (Soft breakline) – железная дорога;

 линиях, вдоль которых происходит негладкий перегиб поверхности (Hard breakline);

 областях вне полигона, которые надо исключить из анализа (Soft clip polygon)*.*

3. Сгенерировать перспективное отображение поверхности, добавив в качестве подложки фотографию местности и дорожную сеть.

**Лабораторная работа 11. Морфометрические характеристики рельефа (3 час.).**

Рассчитать:

профили высот.

- карту значений крутизны
- карту экспозиций склонов
- поля изолиний высоты над уровнем моря
- теневой рельеф
- объёмы и площади участков

#### **Лабораторная работа 12. Модель данных динамической сегментации; линейные метрики (2 час.).**

1. Создать класс маршрутных объектов; откалибровать созданный класс маршрутов.

2. События. Поиск местоположения на маршруте. Отображение найденного местоположения на маршруте.

**Лабораторная работа 13. Совместный анализ растровых и векторных данных. Поиск оптимальных мест для строительства новой школы (4 час.).**

*Классификация вещественных растровых наборов данных. Переклассификация тематических (целочисленных) растровых наборов данных. Алгебра растровых наборов данных.*

Определить участки территории, оптимальные для строительства новой школы. Факторы, определяющие выбор оптимального места: тип землепользования; рельеф местности; близость к местам отдыха; удалённость от действующих школ.

## **Лабораторная работа 14. Совместный анализ растровых и векторных данных. Прокладка оптимального маршрута от новой школы до указанного перекрёстка (4 час.).**

Проложить оптимальный маршрут от выбранного участка строительства новой школы до указанной точки назначения. Факторы, учитываемые при расчёте «стоимостной» поверхности: тип землепользования; рельеф местности; точка назначения.

### **Лабораторная работа 15. Манипуляции со значениями пикселов растра (3 час.).**

*Получить навыки использования группы инструментов «Условия» (Conditional) профессионального расширения «Spatial Analyst» ПО ArcGIS for Desktop.*

1. Дана ЦМР о.Попов. Участки акватории имеют отметку – 0 м. Заменить значения пикселов, принимающих значение 0 м на значение «Нет данных» (NoData) двумя способами:

с использованием инструмента «Условие» (Con);

с использованием инструмента «Установить ноль» (Set Null).

2. Дана ЦМР о.Русский. Участки акватории имеют значение «Нет данных» (NoData). Заменить значения пикселов, принимающих значение «Нет данных» (NoData) на значение 0 v двумя способами:

с использованием инструмента «Условие» (Con);

 с использованием оператора «Равно нулю» (*IsNull*) группы инструментов «Математические-Логические».

# **Лабораторная работа 16. Пространственная фильтрация. Повышение чёткости изображения (4 час.).**

*Дано ортотрансформированное изображение КА «ALOS PRISM» п-ва Муравьёва-Амурского.*

Повысить чёткость изображения методом модификации изображения с усилением высоких частот 9-ю вариантами:

- окно 3х3, коэффициент усиления высоких частот K=1, 2, 3
- $-$  окно 5х5, коэффициент усиления высоких частот K=1, 2, 3
- окно 7х7, коэффициент усиления высоких частот K=1, 2, 3

Укажите оптимальный, по Вашему мнению, вариант.

# **Лабораторная работа 17. Объединение изображений. Паншарпенинг (4 час.).**

Получить 4 композитных снимка Landsat 8 высокого разрешения путём объединения многоспектрального и панхроматического изображений

1. В пространстве признаков методами:

1.1. **HIS –** преобразования цветового пространства к компонентам **«тон», «насыщение», «интенсивность»;**

- 1.2. **Gram-Schmidt** ортогонализация векторов.
- 2. В пространственной области методами:
- 2.1. **BROVEY** Модуляции высоких частот;
- 2.2. **Esri** Модуляции высоких частот;

Генерацию композитного изображения Landsat 8 высокого разрешения выполнить в ПО ArcGIS for Desktop (процедура *Data Management Tools Raster*  $\rightarrow$  *Raster Processing*  $\rightarrow$  *Create Pan-sharpened Raster Dataset*).

Исходное композитное изображение в «истинных» цветах и результаты паншарпенинга (в той же комбинации каналов) отобразить в виде компоновки в ПО ArcMap на листе формата A4 в форме таблицы (см. ниже).

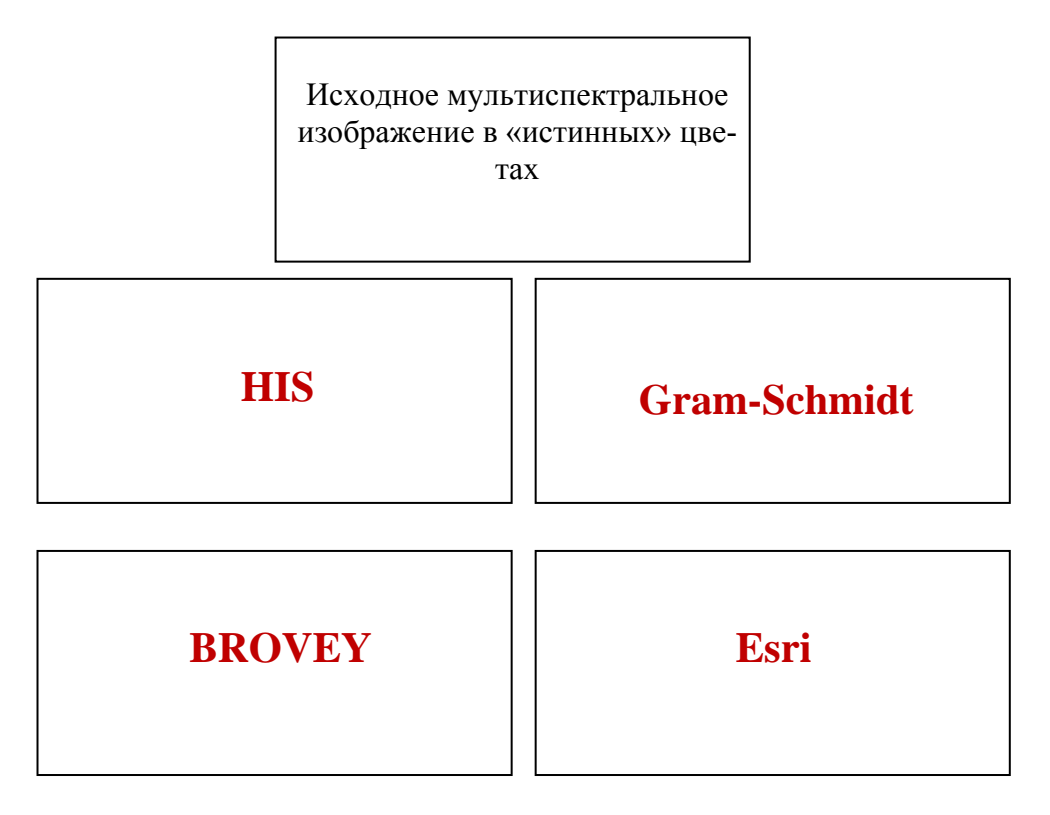

Сделать выводы о сохранении/нарушении цветового баланса

# **Лабораторная работа 18. Зональная статистика (2 час.).**

*Даны: карта местообитаний групп типов леса, формаций и субформаций и цифровая модель рельефа соответствующего участка местности.*

Выяснить, существует ли связь между местообитанием группы типов леса, формаций и субформаций и

- высотой над уровнем моря,
- крутизной склона,
- экспозицией склона

### **Лабораторная работа 19. Мониторинг изменений. (4 час.)**

Даны панхроматические изображения КА Landsat 8 на территорию Владивостокского городского округа за апрель-май 2014, 2015, 2016 гг.

1. Сформировать композитное изображение из указанных мультивременных изображений (Голубой канал – 2014 г.; Зелёный канал – 2015 г.; Красный канал – 2016 г.).

2. Указать участки, на которых изменения произошли в 2016 г

### **Лабораторная работа 20. Автоматизированные методы интерпретации изображений. Классификация без обучения (6 час.)**

Создать тематическую карту природопользования и почвеннорастительного покрова с использованием автоматизированного метода интерпретации изображений – метода неуправляемой классификации.

Последовательность выполнения:

1. Выделить 7 категорий подстилающей поверхности методом неуправляемой классификации индивидуального фрагмента изображения КА «Ресурс-П» (ПО GRASS).

1.1.Сформировать файл Группы (композиции) и Подгруппы анализируемого изображения (**i.group**).

1.2.Сгенерировать файл спектральных характеристик (образов) 7 типов подстилающей поверхности , присутствующих на изображении (выделяемых спектральных классов), кластерным алгоритмом (**i.cluster**).

1.3.Классифицировать изображение на основе файла спектральных образов. (классификация методом максимального правдоподобия **i.maxlik**).

2. Преобразовать результаты классификации в векторный формат ( $\Pi$ O ArcGIS for Desktop: *Conversion Tools*  $\rightarrow$  *From Raster*  $\rightarrow$  *Raster to Polygon*).

3. Выполнить генерализацию полигонов (избавиться от полигонов площадью менее 15 га (ПО ArcGIS for Desktop: *Data Management Tools Generalization >Eliminate*).

4. Согласовать результаты автоматической классификации с результатами визуальной классификации (унифицировать легенду карты).

# **5. СТРУКТУРА, СОДЕРЖАНИЕ УЧЕБНО-МЕТОДИЧЕСКОЕ ОБЕСПЕЧЕНИЕ САМОСТОЯТЕЛЬНОЙ РАБОТЫ ОБУЧАЮЩИХСЯ**

Учебно-методическое обеспечение самостоятельной работы обучающихся по дисциплине «Методы управления земельными ресурсами»» включает в себя:

– план-график выполнения самостоятельной работы по дисциплине, в том числе примерные нормы времени на выполнение по каждому заданию;

– требования к представлению и оформлению результатов самостоятельной работы;

– критерии оценки выполнения самостоятельной работы.

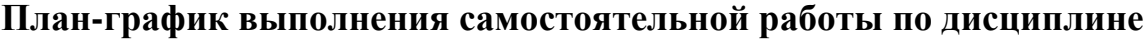

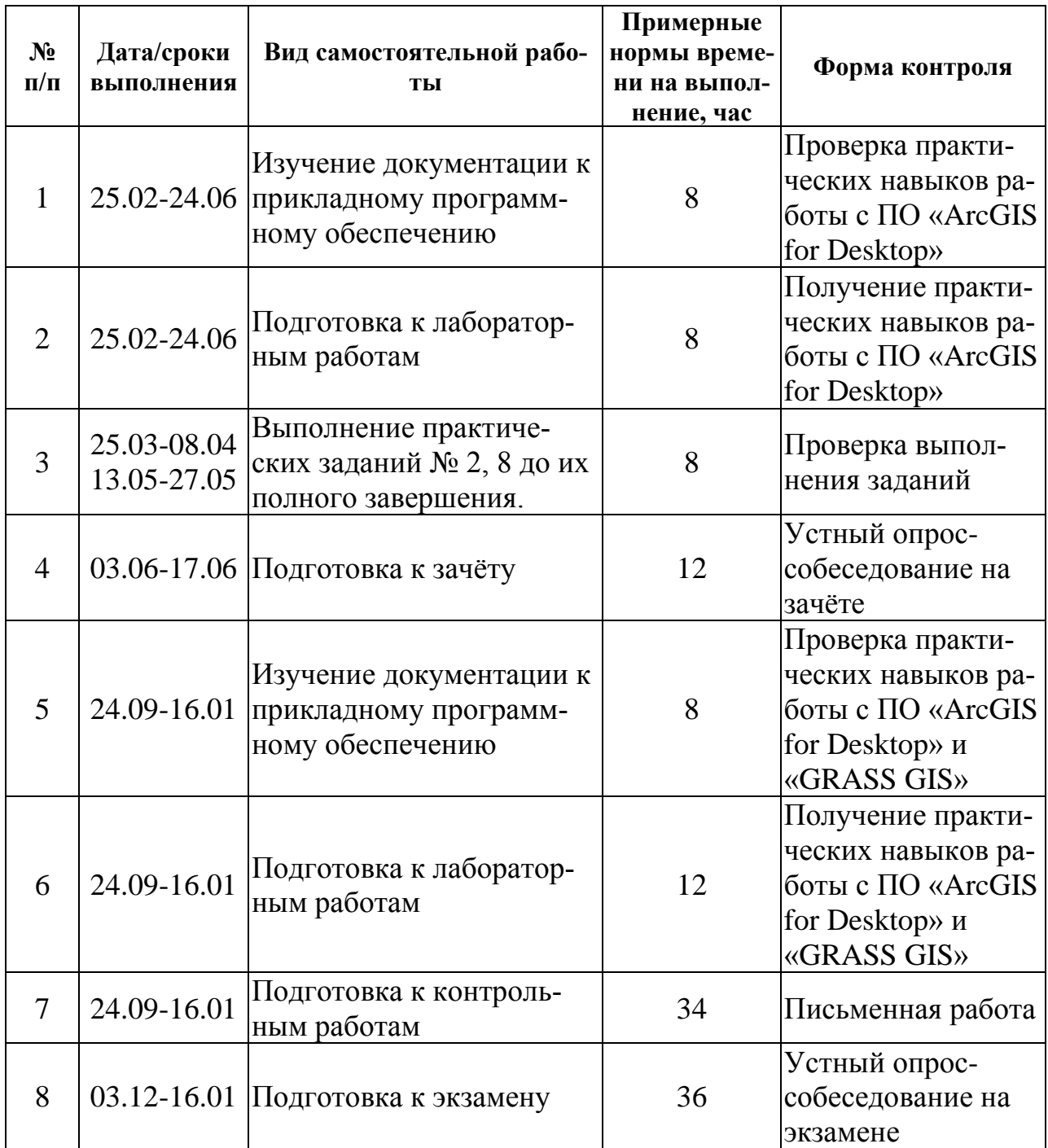

### **Рекомендации по самостоятельной работе студентов**

Самостоятельная работа по дисциплине «ГИС-анализ» включает:

- подготовку к устным опросам по предыдущим темам
- подготовку по заданиям лабораторных работ
- подготовку к промежуточной аттестации

Самостоятельная работа состоит из освоения теоретического курса, подготовки к практическим занятиям, контрольным работам.

Рекомендуется использовать разные источники: рекомендуемую учебную литературу, электронные копии лекционного курса, обучающие видеоролики, электронный дидактический материал по наиболее сложным теоретическим вопросам, Интернет-ресурсы. Основа подготовки – электронная копия лекционного курса, в которой отражены все основные определения, формулы, методики. Освоение теоретического курса осуществляется не только в результате работы с традиционными печатными учебными изданиями, но и в ходе подготовки к практическим занятиям.

Тема практического задания объявляется преподавателям заранее, поэтому к занятию можно изучить теоретический материал с использованием уже перечисленных ресурсов.

Практическая часть курса «ГИС-анализ» полностью согласована с теоретической частью курса. Темы практических занятий выбраны с таким расчетом, чтобы обеспечить приобретение студентами основных навыков в выполнении пространственного анализа средствами лицензионного программного обеспечения «ArcGIS for Desktop» программного обеспечения с открытым программным кодом «GRASS GIS».

От студентов требуется посещение лекций и практических занятий, обязательное участие в аттестационных испытаниях. Особо ценится активное участие в самостоятельной работе, а также качество выполнения практических заданий.

Для организации самостоятельной работы по дисциплине в качестве обязательного элемента студентам предлагается детальное изучение методики выполнения практических заданий путём углублённого изучения документации к программному обеспечению, а также выполнение основного объёма лабораторных работ №2, 8. Цель этих работ – закрепить понимание критериев корректной географической привязки растровых наборов данных, а также ознакомиться с основными оверлейными операциями. Получить практические навыки использования данных инструментов для решения прикладных задач.

Магистрантам предлагается самостоятельно подготовить решение контрольных заданий:

Контрольная работа №1 – Пространственные данные, методы пространственного анализа.

Контрольная работа № 2 – Расширенный набор инструментов пространственного анализа.

Студентам предлагается самостоятельно подготовиться к экзамену. При этом студент должен самостоятельно изучить материалы лекционных и лабораторных работ, рекомендованную учебно-методическую литературу и

информацию из Интернет-источников. Условием допуска к экзамену является выполнение всех лабораторных работ.

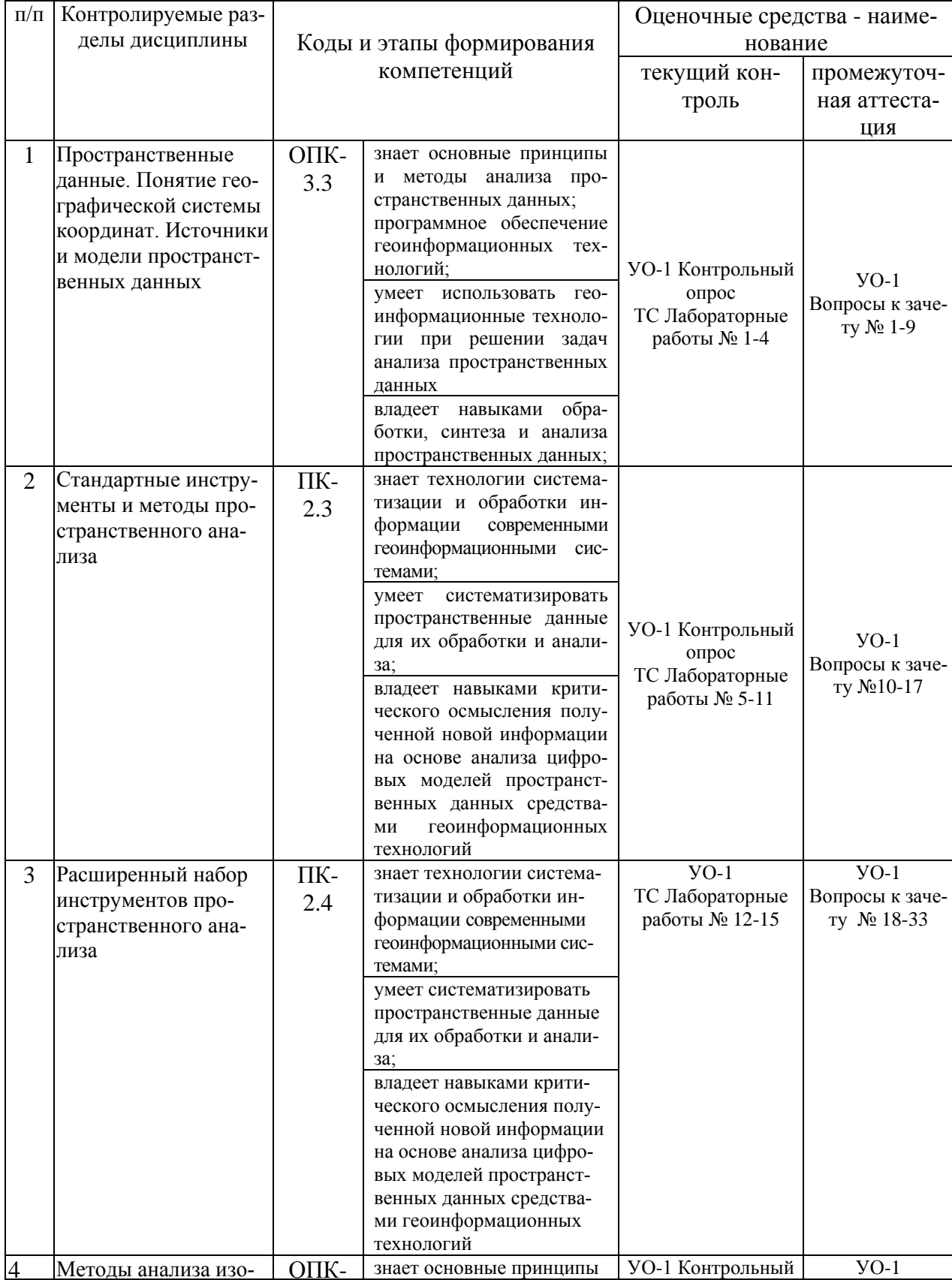

# 6. КОНТРОЛЬ ДОСТИЖЕНИЯ ЦЕЛЕЙ КУРСА

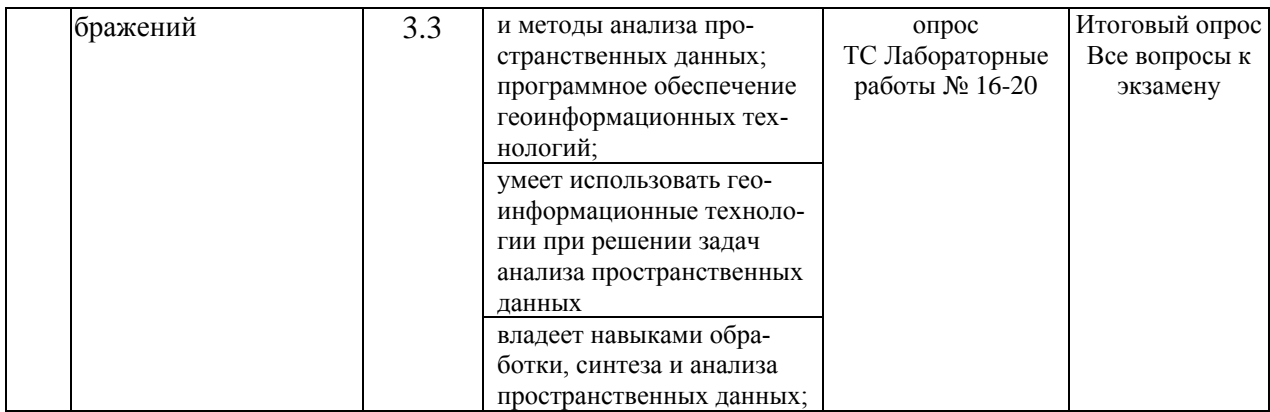

Методические материалы, определяющие процедуры оценивания знаний, умений и навыков, а также критерии и показатели, необходимые для оценки знаний, умений, навыков и характеризующие этапы формирования компетенций в процессе освоения дисциплины, представлены в разделе 10.

## 7. СПИСОК УЧЕБНОЙ ЛИТЕРАТУРЫ И ИНФОРМАЦИОННО-МЕТОДИЧЕСКОЕ ОБЕСПЕЧЕНИЕ ДИСЦИПЛИНЫ

#### Основная литература

(электронные и печатные издания)

1. Федотова Е.Л., Федотов А. А. Информационные технологии в науке и образовании: Учебное пособие / Е.Л. Федотова, А.А. Федотов. - М.: ИД  $\Phi$ OPVM $\cdot$ ИНФРА-М. 2011 336  $\mathbf{c}$ Режим доступа: http://znanium.com/catalog.php?bookinfo=251095

#### Дополнительная литература

(печатные и электронные издания)

1. Лурье И. К. Геоинформационное картографирование. Методы геоинформатики и цифровой обработки космических снимков: учебник для вузов – Московский государственный университет, 2010.

http://lib.dvfu.ru:8080/lib/item?id=chamo:293744&theme=FEFU (7 экз.)

 $2^{1}$ Уськов В.В. Компьютерные технологии в подготовке и управлении строительных объектов. - Электрон. текстовые данные. - М.: Инфра-Инженерия, 2013.— 320 с. – Режим доступа: http://www.iprbookshop.ru/13537

# Перечень ресурсов информационно-телекоммуникационной сети «Интернет»

1. http://geomatica.ru/ - Архив номеров журнала «Геоматика».

2. <https://dataplusru/news/arcreview/> – Архив номеров газеты «ArcReview» (Геоинформационные системы для бизнеса и общества).

3. [http://www.gisa.ru](http://www.gisa.ru/) – официальный сайт ГИС-Ассоциации.

4. <http://earthexplorer.usgs.gov/> – Каталог ресурсов пространственных

данных Геологической службы США (USGS).

- 5. Электронно-библиотечная система издательства «ЮРАЙТ» <https://www.biblio-online.ru/>
- 6. Электронно-библиотечная система издательства «Лань» [https://e.lanbook.com/books/43750#geodezia\\_zemleustrojstvo\\_i\\_kadastry\\_h](https://e.lanbook.com/books/43750#geodezia_zemleustrojstvo_i_kadastry_header) [eader](https://e.lanbook.com/books/43750#geodezia_zemleustrojstvo_i_kadastry_header)
- 7. Электронная библиотека "Консультант студента" <http://www.studentlibrary.ru/>
- 8. Электронно-библиотечная система IPR books<http://www.iprbookshop.ru/>
- 9. [Электронно-библиотечная система Znanium.com \(ООО "Знаниум"\)](http://znanium.com/) <http://znanium.com/>

### **Перечень информационных технологий и программного обеспечения**

При осуществлении образовательного процесса используется следующее программное обеспечение:

1. Программное обеспечение с открытым программным кодом GRASS GIS – [https://grass.osgeo.org/;](https://grass.osgeo.org/)

2. Лицензионное программное обеспечение ArcGIS for Desktop – [https://www.esri-cis.ru/;](https://www.esri-cis.ru/)

3. Программное обеспечение электронного ресурса сайта ДВФУ, включая ЭБС ДВФУ.

При осуществлении образовательного процесса используются следующие информационно-справочные системы:

1. Доступ к электронному заказу книг в библиотеке ДВФУ <http://lib.dvfu.ru:8080/search/query?theme=FEFU>

2. Доступ к нормативным документам ДВФУ, расписанию <https://www.dvfu.ru/>

#### **8. МЕТОДИЧЕСКИЕ УКАЗАНИЯ ПО ОСВОЕНИЮ ДИСЦИПЛИНЫ**

В процессе изучения дисциплины «ГИС-анализ» от студентов требуется посещение лекций и практических занятий. Особо ценится активное участие в самостоятельной работе, а также качество выполнения практических заданий.

Вся основная теоретическая база излагается на лекциях, но для полного усвоения материала студентам необходимо самостоятельное более глубокое изучение теоретического материала и закрепление его на практике.

Студент в течении семестров должен самостоятельно найти и проработать информацию, используя все лекции, предложенный преподавателем глоссарий, рекомендованную учебно-методическую литературу и информацию из Интернет-источников для формирования собственных ответов по самоконтролю. Преподаватель контролирует результат устным опросом.

Практическая часть курса «ГИС-анализ», которая формирует основные умения и навыки, представлена лабораторными работами, на которых студенты учатся использовать программное обеспечение, знакомятся с оборудованием, методикой его использования, методикой геопространственного анализа. В процессе усвоения теоретической и практической части проводятся устные опросы и проверяется выполнение лабораторных работ.

Приступить к освоению дисциплины следует в самом начале учебного семестра. Обратить внимание, что кроме аудиторной работы (лекции, лабораторные работы) планируется самостоятельная работа, результаты которой влияют на окончательную оценку по итогам освоения учебной дисциплины. Все аудиторные и самостоятельные задания необходимо выполнять и предоставлять на оценку в соответствии с планом-графиком.

Основной целью проведения лабораторных работ является систематизация и закрепление знаний по изучаемой теме, формирование умений самостоятельно работать с дополнительными источниками информации, аргументировано высказывать и отстаивать свою точку зрения.

При подготовке к лабораторным работам студентам необходимо:

- повторить теоретический материал по заданной теме;
- продумать формулировки вопросов, выносимых на обсуждение;

 использовать не только конспект лекций, но и дополнительные источники литературы, рекомендованные преподавателем.

На самостоятельную работу выносится подготовка к практическим занятиям.

# **9. МАТЕРИАЛЬНО-ТЕХНИЧЕСКОЕ ОБЕСПЕЧЕНИЕ ДИСЦИПЛИНЫ**

Перечень материально-технического и программного обеспечения дисциплины приведен в таблице.

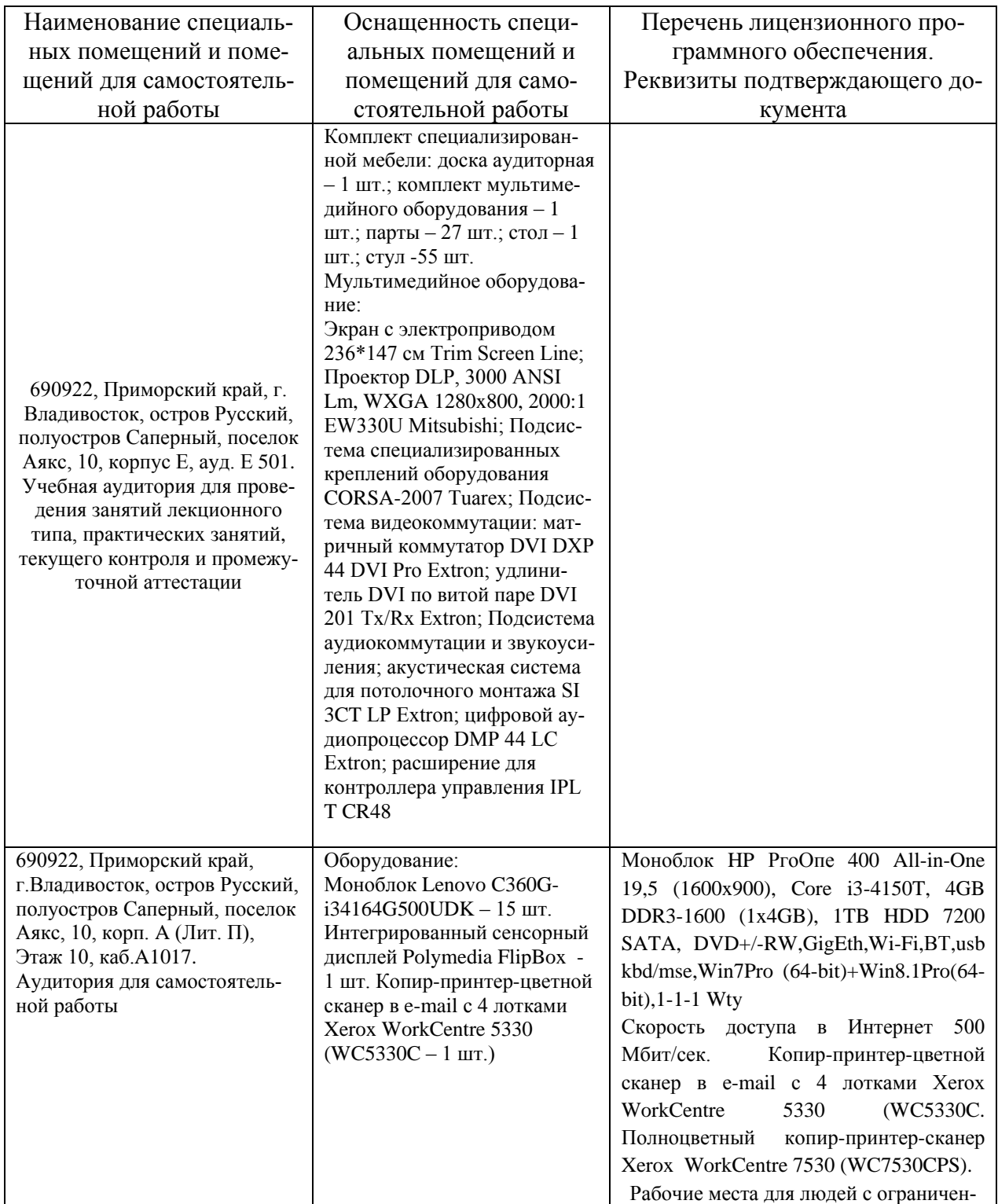

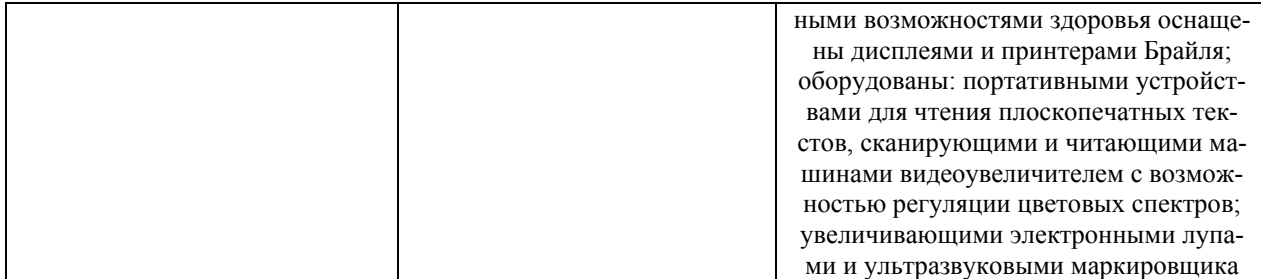

Аудитории соответствуют действующим санитарным и противопожарным нормам, а также требованиям техники безопасности при проведении учебных и научно-производственных работ.

В целях обеспечения специальных условий обучения инвалидов и лиц с ограниченными возможностями здоровья в ДВФУ все здания оборудованы пандусами, лифтами, подъемниками, специализированными местами, оснащенными туалетными комнатами, табличками информационнонавигационной поддержки.

# **10. ФОНДЫ ОЦЕНОЧНЫХ СРЕДСТВ**

Для дисциплины «ГИС-анализ» используются следующие оценочные средства: устный опрос (собеседование УО-1), лабораторные работы (ПР-6).

Устный опрос позволяет оценить знания и кругозор студента, умение логически построить ответ, владение монологической речью и иными коммуникативными навыками. Собеседование (УО-1) – специальная беседа преподавателя со студентами на темы, связанные с изучаемой дисциплиной.

Лабораторные работы (ПР-6) – средство для закрепления и практического освоения материала по определенному разделу

### **Методические рекомендации, определяющие процедуры оценивания результатов освоения дисциплины**

#### **Оценочные средства для текущей аттестации**

Текущая аттестация студентов по дисциплине «ГИС-анализ» проводится в соответствии с локальными нормативными актами ДВФУ и является обязательной.

Текущая аттестация по дисциплине «ГИС-анализ» проводится в форме контрольных мероприятий (выполнение лабораторных работ, устного проса при их защите, самостоятельной работы) по оцениванию фактических результатов обучения студентов и осуществляется ведущим преподавателем.

Объектами оценивания выступают.

1. Степень усвоения теоретических знаний. Теоретические знания дисциплины оцениваются посредством устного опроса при защите выполненных лабораторных работ, при этом используются соответствующие критерии оценивания в 10-бальной системе (10-6 баллов – «зачтено», менее 6 балов – «не зачтено»).

Критерии оценок следующие: 10-8,5 баллов – ответ отличается глубиной и полнотой раскрытия темы, логичностью, последовательностью и аргументированностью ответа, умением объяснять сущность вопроса, делать выводы и обобщения, давать аргументированные ответы; 8,5-7,5 - баллов прочные знания основных вопросов, умение объяснять сущность вопроса, делать выводы и обобщения, давать аргументированные ответы, но допускаются неточности; 7,5-6,0 – балл - знание основных вопросов теории, но отличающийся недостаточной глубиной и полнотой раскрытия темы, недостаточным умением давать аргументированные ответы, отсутствие логичности и последовательности, допускаются серьезные ошибки в содержании ответа; 6,0-5,0 баллов - незнание основных вопросов теории, неглубокое раскрытие темы, неумение давать аргументированные ответы, отсутствие логичности и последовательности, допускаются серьезные ошибки в содержании ответа;

2. Уровень овладения практическими умениями и навыками. Выполнение *лабораторных работ* оценивается по 10- бальной системе: 10-8,6 баллов – отлично владеет необходимыми умениями и навыками соответствующих компетенций - свободно справляется с задачами и вопросами, причем не затрудняется при видоизменении заданий, владеет разносторонними навыками приемами выполнения практических задач; 8,5-7,6 баллов – хорошо владеет необходимыми умениями и навыками соответствующих компетенций - правильно применяет теоретические положения при решении практических задач, владеет необходимыми навыками решения; 7,5-6,0 баллов умения и навыки выработаны недостаточно в полной мере, поэтому испытывает затруднения при выполнении практических работ; меньше 6 баллов недостаточно выработал необходимые умения и навыки, неуверенно, с большими затруднениями выполняет практические работы.

Выполнение контрольных работ оценивается по 10-ти бальной системе: 5-10 баллов (зачтено) – выполнено не менее половины контрольных заданий; менее 5 баллов (не зачтено) – выполнено менее половины заданий.

#### Промежуточная аттестация студентов

Промежуточная аттестация студентов по дисциплине «ГИС-анализ» проводится в соответствии с локальными нормативными актами ДВФУ и является обязательной.

Промежуточная аттестация студентов по дисциплине «ГИС-анализ» предусмотрена в виде зачета (2 семестр) и экзамена (3 семестр), которые проводятся в виде устного опроса в форме собеседования. При этом, зачет и оценка на экзамене является комплексной, учитываются все оценки контрольных мероприятий текущей аттестации с весом, определяемым ведущим преподавателем. Оценка «отлично», «хорошо» или «удовлетворительно», а также «зачтено» выставляется студенту, только если ему предварительно были зачтены лабораторные и контрольные работы, результаты устного опроса, выполнение самостоятельной работы.

#### Типовые вопросы к зачету

- $1<sub>1</sub>$ Геодезическая (географическая) система координат.
- $\overline{2}$ . Пространственная прямоугольная (картезианская) система координат.
- 3. Проективные системы координат.
- $\overline{4}$ . Технология координатной привязки.
- $5<sub>1</sub>$ Векторная графика – конвертация форматов, координатная привязка.
- 6. Системы глобального позиционирования.
- $7<sub>1</sub>$ Данные дистанционного зондирования Земли.

8. Готовые цифровые пространственные данные - общедоступные пространственные данные.

9. Модели пространственных данных.

10. Контроль взаимосвязей объектов с использованием механизмов «топология карты» и «топология базы геоданных».

11. Редактирование пространственных объектов с использованием механизма контроля топологии карты.

12. Создание новых пространственных объектов с использованием топологии карты.

13. Поиск ошибок топологии, создание отчёта о состоянии данных (наличии ошибок), автоматическое исправление ошибок.

14. Выборка объектов по атрибутивному или пространственному критерию.

15. Буферизация объектов.

16. Операции топологического перекрытия слоёв (оверлейные операции).

17. Приложения, использующие модель данных «Динамическая сегментация»

18. Представление модели данных ДС в цифровой форме.

19. Источники данных для цифровой модели рельефа (ЦМР).

20. Типы ЦМР.

21. Математические алгоритмы, используемые для построения ЦМР.

**22.** Использование ЦМР.

23. Карты расстояний.

24. Расстояние со взвешенной стоимостью.

25. Статистика по ячейкам.

**26.** Зональная статистика.

27. Пространственные преобразования.

28. Пространственная фильтрация.

29. Типы локальных фильтров.

30. Спектральные преобразования.

**31.** Пространство признаков.

32. Требования к предварительной обработке изображений.

Технологические принципы идентификации изменений. 33.

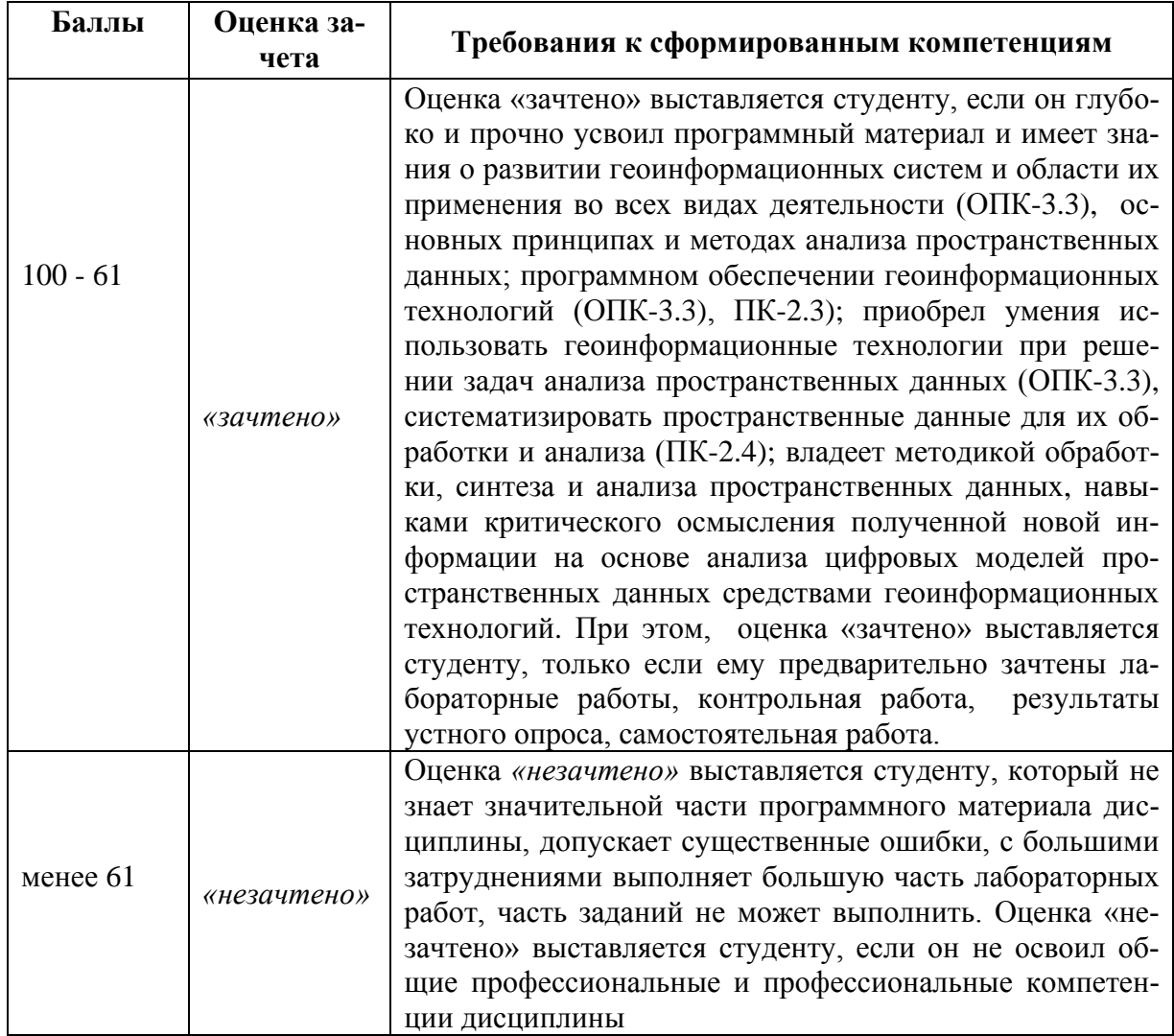

#### Критерии выставления оценки студенту на зачете по дисциплине «ГИС-анализ» (2 семестр)

#### Типовые вопросы к экзамену (3 семестр)

1. История представления о форме поверхности Земли. Понятие геоида.

2. Способы математического описания поверхности геоида. Наиболее удобная математическая модель геоида.

3. Типы эллипсоидов, согласующиеся с поверхностью геоида в целом, и на ограниченной его части. Нужно ли учитывать положение конкретного эллипсоида по отношению к геоиду?

4. Методы преобразования координатных систем, в основе которых лежат различные типы эллипсоидов.

5. Понятие «геодезическая дата» (Datum). Что включает в себя понятие «географическая система координат»

6. В чём различие ортометрических, нормальных и геодезических высот?

7. Условия корректной координатной привязки растровых наборов данных.

8. Каково назначение операции построения буферных зон? Какими параметрами буферных зон позволяет управлять мастер построения буферных зон ArcGIS Desktop?

9. Каковы основные источники данных для создания ЦМР суши и дна океана?

10. Является ли множество цифровых записей горизонталей полноценной цифровой моделью рельефа?

11. Какие математические алгоритмы применяют для создания ЦМР?

12. Каковы особенности моделей данных, используемых при создании и обработке ЦМР?

13. Какие факторы контролируют качество ЦМР?

14. Охарактеризуйте основные функции обработки ЦМР.

15. Как классифицируют проекции по виду вспомогательной поверхности (поверхности, на которую проецируется земной эллипсоид или шар при его отображении на плоскость).

16. Как классифицируют проекции по характеру искажений?

17. Как классифицируют проекции по ориентировке вспомогательной поверхности относительно полярной оси или экватора эллипсоида или шара?

18. В чём сходство и различие плоских прямоугольных координат Гаусса-Крюгера и координат UTM?

19. Правила разграфки и формирования номенклатур топографических карт.

20. Определите номенклатуру листа карты масштаба 1 : 1 000 000 в проекции Гаусса-Крюгера, содержащего точку с заданными координатами.

21. Построить ЦМР. Рассчитать теневой рельеф, крутизну, экспозицию склона. Выполнить драпировку тематической карты.

22. Дана ЦМР. Подготовить градостроительный каркас территории. Параметры:

– участки с крутизной менее 10 град. – благоприятные для жилищной застройки;

– участки с от 10 до 20 град. – малопригодные для жилищной застройки;

– участки с от 20 до 30 град. – условно годные для жилищной застройки;

– участки с крутизной более 30 град. – не пригодные для жилищной застройки.

23. Групповая статистика: Дан фрагмент материалов лесоустройства. Рассчитать запас сырорастущей древесины на участках с каждым типом леса. С помощью справочной таблицы типов леса расшифровать аббревиатуру типов леса.

24. Групповая статистика: Дан фрагмент материалов лесоустройства. Рассчитать среднюю крутизна склона выделов с конкретным типом леса. С помощью справочной таблицы типов леса расшифровать аббревиатуру типов леса.

25. Создать систему маршрутов. Отметить места ДТП символом молнии.

26. Создать систему маршрутов. Отметить участки проведения ремонтных работ условным знаком железной дороги.

27. Даны черновые результаты оцифровки тематической карты. Создать класс данных «Топология». Определить количество ошибок в исходном НД. Выполнить топологическое редактирование.

28. Выполнить топологическое членении полигонов. Разделить Шкотовский район точно по линии железной дороги.

29. Заменить участки ЦМР, соответствующие морской акватории, на значение NoData.

30. Повысить чёткость изображения методом модификации изображения с усилением высоких частот. Применить скользящее окно размером 3х3, коэффициент усиления высоких частот K=1.

31. Зональная статистика. Выяснить, существует ли связь между типом ландшафта и высотой над уровнем моря.

32. Зональная статистика. Выяснить, существует ли связь между типом ландшафта (атрибут Rod\_Name) и крутизной склона.

33. Повысить пространственное разрешение мультиспектрального изображения до пространственного разрешения панхроматического изображения методом преобразования цветового пространства.

34. Повысить пространственное разрешение мультиспектрального изображения до пространственного разрешения панхроматического изображения методом Brovey.

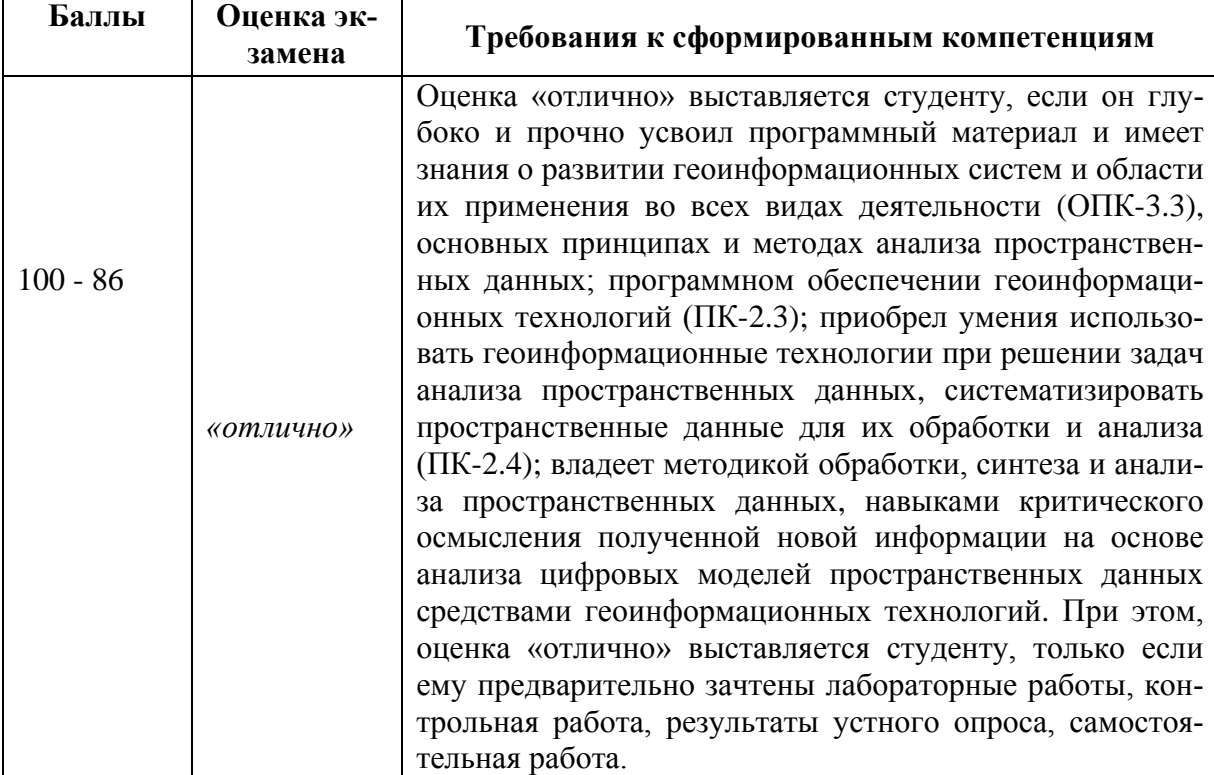

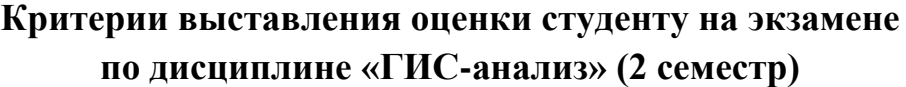

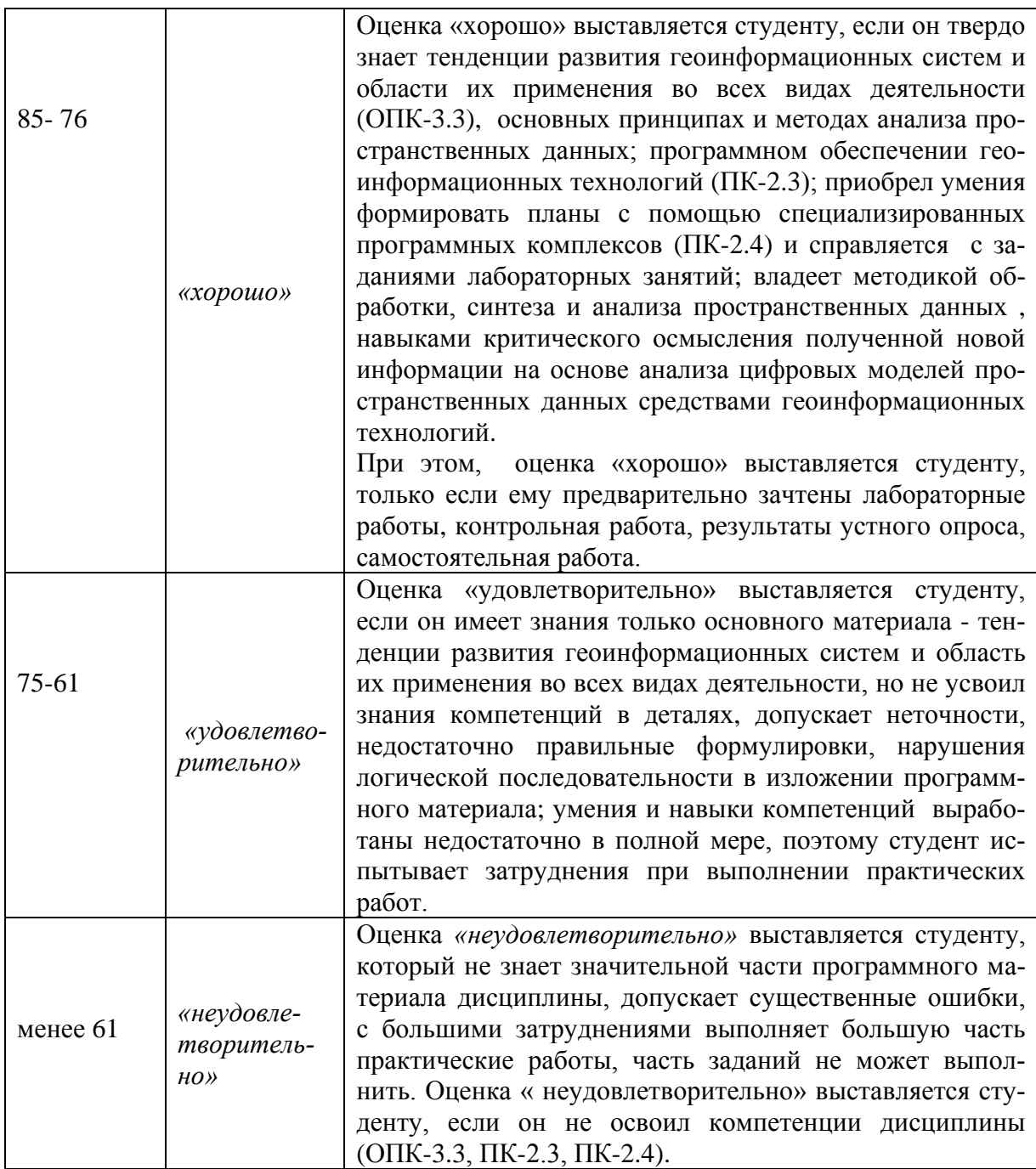